### <span id="page-0-0"></span>TALLINN UNIVERSITY OF TECHNOLOGY School of Information Technologies

[Author name] [Student Code]

# [THESIS TITLE]

[Bachelor's Thesis / Master's Thesis]

Supervisor: [Supervisor's Name] [Academic degree]

### TALLINNA TEHNIKAÜLIKOOL Infotehnoloogia teaduskond

[Ees- ja perenimi] [Üliõpilaskood]

## [LÕPUTÖÖ PEALKIRI]

[Bakalaureusetöö / Magistritöö]

Juhendaja: [Juhendaja nimi] [Teaduskraad]

### Author's Declaration of Originality

I hereby certify that I am the sole author of this thesis. All the used materials, references to the literature and the work of others have been referred to. This thesis has not been presented for examination anywhere else.

Author: [Author name]

18.05.2022

### Abstract

### [YOUR TEXT GOES HERE]

The thesis is written in [language] and is [number of pages in main document] pages long, including [number] chapters, [number] figures and [number] tables.

## Annotatsioon [Lõputöö pealkiri]

[YOUR TEXT GOES HERE]

Lõputöö on kirjutatud [mis keeles] keeles ning sisaldab teksti [lehekülgede arv] leheküljel, [peatükkide arv] peatükki, [jooniste arv] joonist, [tabelite arv] tabelit.

## List of Abbreviations and Terms

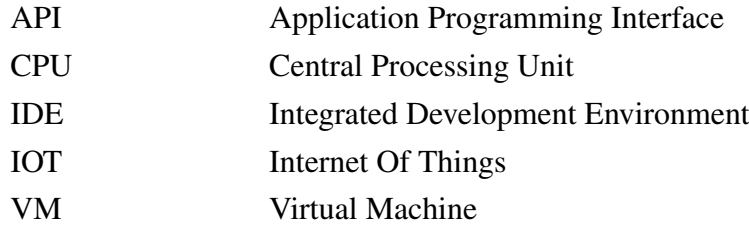

## Table of Contents

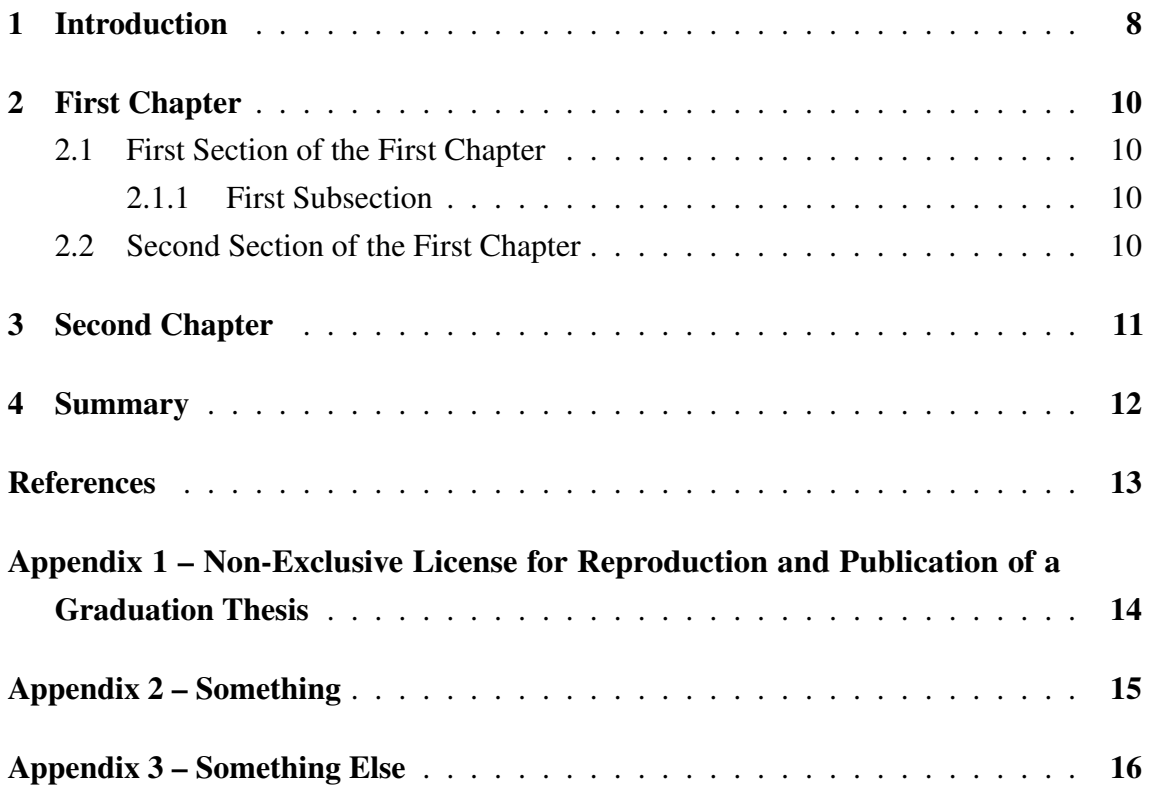

# List of Figures

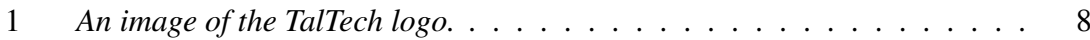

## List of Tables

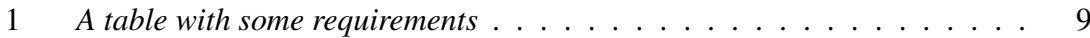

### <span id="page-9-0"></span>1. Introduction

Some basic ways to manipulate text are *italics* and bold. One can reference Figures (see Figure [1](#page-9-1) for an example) as well as cite references which are defined in the *references.bib* file.[\[1,](#page-14-1) [2\]](#page-14-2)

The *Bibliography*, *List of Figures* and *List of Tables* are all automatically generated and references will be updated automatically as well. This means that if you've defined a citation but are not referencing it, it will not appear in the *Bibliography*. This also means that any Figure / Table / Citations numbers are automatically updated as well. Numbering is done by order-of-appearance.

One can create an itemized list:

- item a
- item **b**
- ...

Or enumerate them:

- 1. item x
- 2. item y
- <span id="page-9-1"></span>3. ...

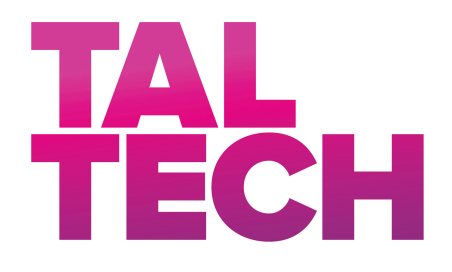

Figure 1. *An image of the TalTech logo.*

A table with three columns can be seen in Table [1.](#page-10-0)

<span id="page-10-0"></span>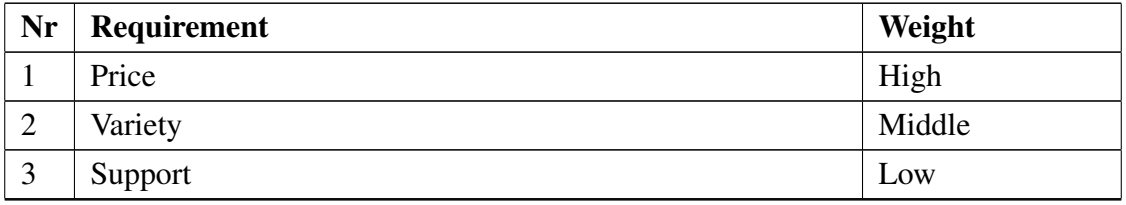

#### Table 1. *A table with some requirements*

We can use variables set in the *main.tex* file to render values like our title ([Thesis Title]) or supervisor names (Supervisor: [Supervisor's Name], Co-supervisor: [Co-Supervisor's Name]).

### <span id="page-11-0"></span>2. First Chapter

This is the first real chapter of this thesis. Other chapters can be easily referenced, for example the introduction can be found as Chapter [1.](#page-9-0) Sections and/or subsections need to be labeled before one can reference them. See Section [2.2](#page-11-3) for an example.

### <span id="page-11-1"></span>2.1 First Section of the First Chapter

<span id="page-11-2"></span>Some text in the first section.

#### 2.1.1 First Subsection

As well as some text in this subsection.

#### First Subsubsection

The Table of Contents only goes 3 layers deep (Chapter - Section - Subsection) so this subsubsection is not seen there.

#### <span id="page-11-3"></span>2.2 Second Section of the First Chapter

## <span id="page-12-0"></span>3. Second Chapter

One of the best resources for LATEXbasics, and advanced constructs, is the LATEXwikibook<sup>[1](#page-0-0)</sup>. Of course fellow students, colleagues and a good internet search using your favorite search engine can do wonders if you're stuck.

<sup>1</sup>To be found at <http://en.wikibooks.org/wiki/LaTeX/>

# <span id="page-13-0"></span>4. Summary

## <span id="page-14-0"></span>**References**

- <span id="page-14-1"></span>[1] Paul Kocher et al. "Spectre Attacks: Exploiting Speculative Execution". In: *40th IEEE Symposium on Security and Privacy (S&P'19)*. 2019.
- <span id="page-14-2"></span>[2] L. Masinter. *Hyper Text Coffee Pot Control Protocol (HTCPCP/1.0)*. [Accessed: 24-05-2019]. URL: <https://tools.ietf.org/html/rfc2324>.

# <span id="page-15-0"></span>Appendix 1 – Non-Exclusive License for Reproduction and Publication of a Graduation Thesis<sup>[1](#page-0-0)</sup>

#### I [Author name]

- 1. Grant Tallinn University of Technology free licence (non-exclusive licence) for my thesis "[Thesis Title]", supervised by [Supervisor's Name]
	- 1.1. to be reproduced for the purposes of preservation and electronic publication of the graduation thesis, incl. to be entered in the digital collection of the library of Tallinn University of Technology until expiry of the term of copyright;
	- 1.2. to be published via the web of Tallinn University of Technology, incl. to be entered in the digital collection of the library of Tallinn University of Technology until expiry of the term of copyright.
- 2. I am aware that the author also retains the rights specified in clause 1 of the nonexclusive licence.
- 3. I confirm that granting the non-exclusive licence does not infringe other persons' intellectual property rights, the rights arising from the Personal Data Protection Act or rights arising from other legislation.

18.05.2022

<sup>&</sup>lt;sup>1</sup>The non-exclusive licence is not valid during the validity of access restriction indicated in the student's application for restriction on access to the graduation thesis that has been signed by the school's dean, except in case of the university's right to reproduce the thesis for preservation purposes only. If a graduation thesis is based on the joint creative activity of two or more persons and the co-author(s) has/have not granted, by the set deadline, the student defending his/her graduation thesis consent to reproduce and publish the graduation thesis in compliance with clauses 1.1 and 1.2 of the non-exclusive licence, the non-exclusive license shall not be valid for the period.

# <span id="page-16-0"></span>Appendix 2 - Something

<!DOCTYPE html >  $\text{th}$ tml $>$  $<$ body $>$  $\langle h1\rangle$ Example Title  $\langle h1\rangle$ 

 $< p$ >Some text here  $<$ / $p$ >

 $\langle$ body>

 $\langle$ /html $>$ 

# <span id="page-17-0"></span>Appendix 3 – Something Else

Pythagorean theorem

$$
x^n + y^n = z^n \tag{1}
$$

Normal distribution

$$
P(x) = \frac{1}{\sigma\sqrt{2\pi}}e^{-(x-\mu)^2/2\sigma^2}
$$
 (2)